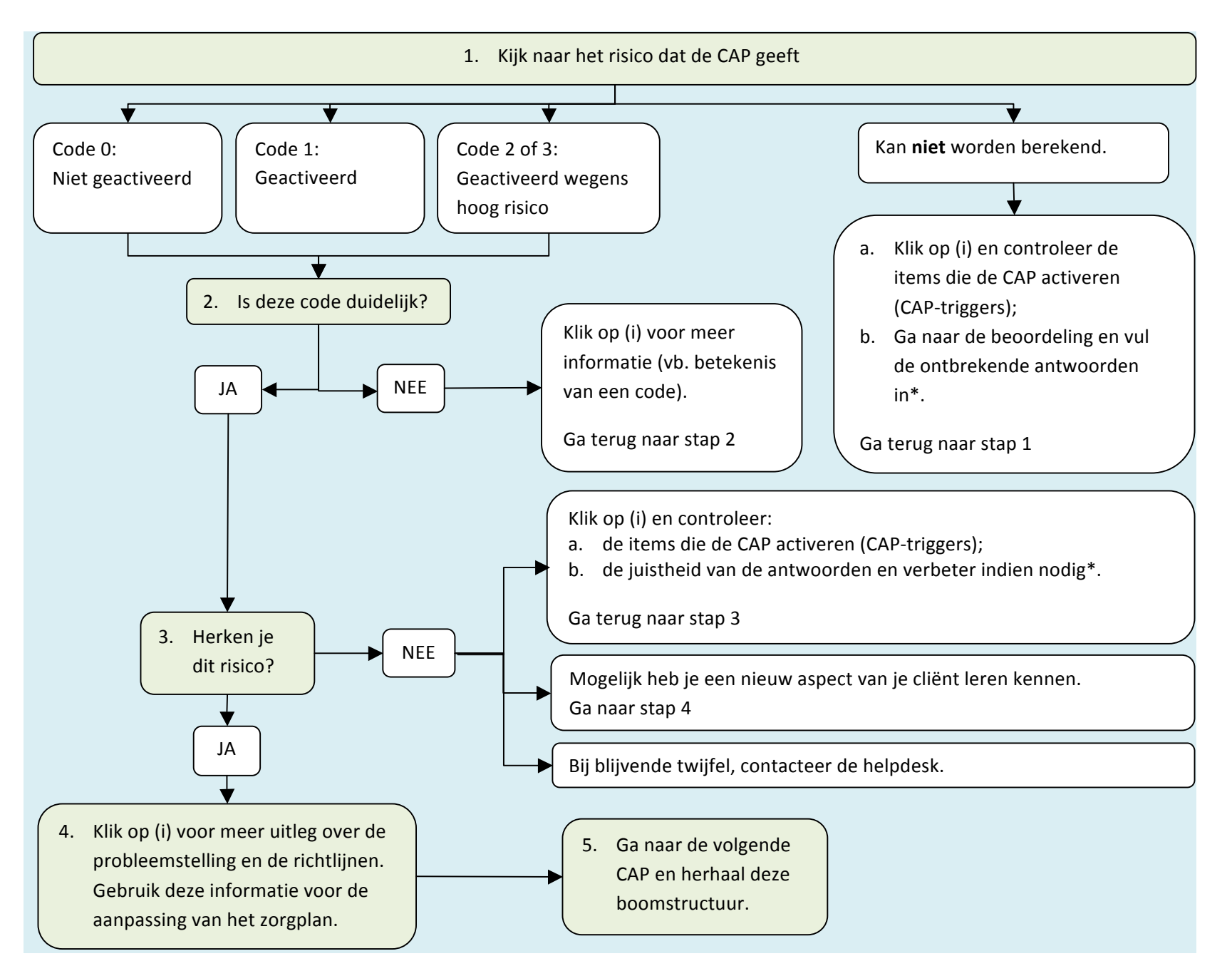

\*Items kunnen enkel aangepast worden door de BV in de fase WACHT